ГБПОУ «СТАПМ им. Д.И. Козлова»

УТВЕРЖДЕНО: Приказ директора техникума от 18.05.2022 г. № 92

### РАБОЧАЯ ПРОГРАММА УЧЕБНОЙ ДИСЦИПЛИНЫ ОП.01 ИНФОРМАЦИОННЫЕ ТЕХНОЛОГИИ В ПРОФЕССИОНАЛЬНОЙ ДЕЯТЕЛЬНОСТИ

*Профессиональный учебный цикл программы подготовки специалистов среднего звена по специальности 22.02.06 Сварочное производство*

2022г.

ОЛОБРЕНО ЦК специальностей: 13.02.11 Техническая эксплуатация и обслуживание электрического оборудования (по отраслям), 22.02.06 Сварочное производство профессий: 13.01.10 Электромонтер по ремонту и обслуживанию электрооборудования (по отраслям). 15.01.05 Сварщик (ручной и частично механизированной сварки (наплавки)

Председатель Падер-Кадацкая Р.Б. «18» мая 2022 г.

Составитель: Зуева А.А., преподаватель ГБПОУ «СТАПМ им. Д.И. Козлова».

 $\bar{\nu}$ 

Рабочая программа разработана на основе Федерального государственного образовательного стандарта по специальности *22.02.06 Сварочное производство*, *у*твержден приказом Министерства образования и науки РФ от «21» апреля 2014 г. № 360).

# **СОДЕРЖАНИЕ**

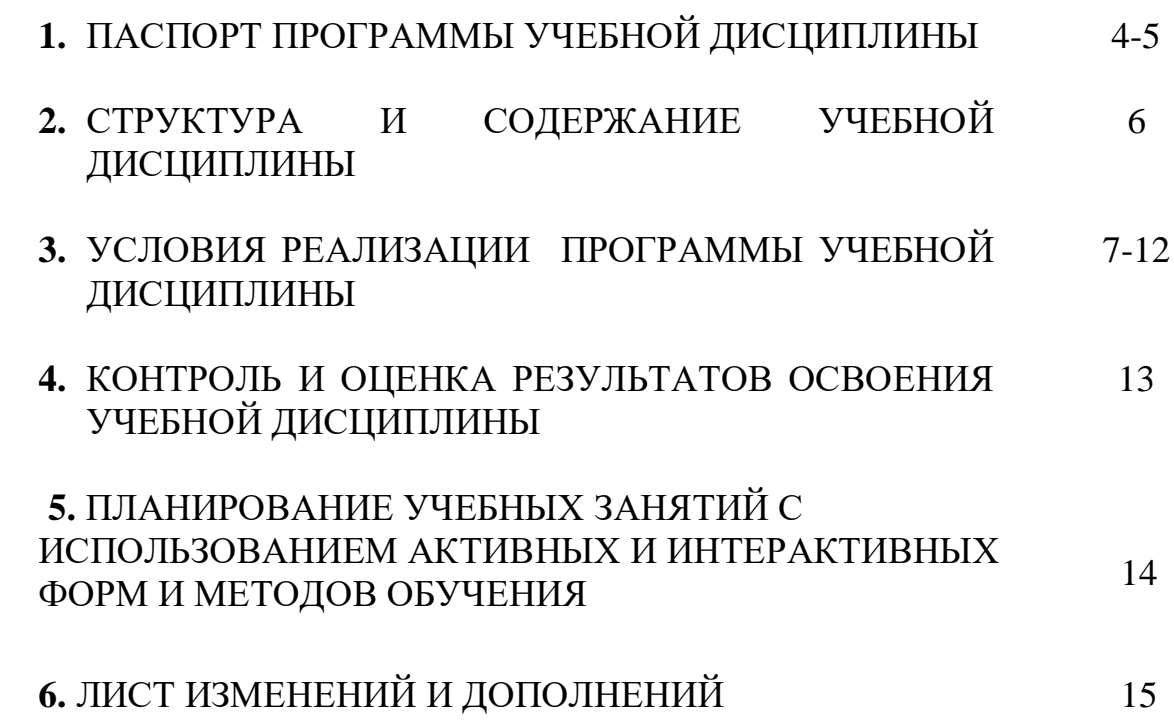

# **1. ПАСПОРТ ПРОГРАММЫ УЧЕБНОЙ ДИСЦИПЛИНЫ ОП.01 ИНФОРМАЦИОННЫЕ ТЕХНОЛОГИИ В ПРОФЕССИОНАЛЬНОЙ ДЕЯТЕЛЬНОСТИ**

#### **1.1. Область применения программы**

Рабочая программа учебной дисциплины - является частью ППССЗ по специальности *22.02.06 Сварочное производство*, разработанной в соответствии с ФГОС СПО.

Рабочая программа составлена для очной формы обучения.

### **1.2. Место дисциплины в структуре основной профессиональной образовательной программы:**

 общепрофессиональная дисциплина входит в профессиональный учебный цикл.

#### **1.3. Цели и задачи учебной дисциплины – требования к результатам освоения учебной дисциплины:**

В результате освоения учебной дисциплины обучающийся должен уметь:

– использовать пакеты прикладных программ для разработки конструкторской документации и проектирования технологических процессов.

В результате освоения учебной дисциплины обучающийся должен знать:

– состав, функции и возможности использования информационных и телекоммуникационных технологий в профессиональной деятельности; основные правила и методы работы с пакетами прикладных программ.

Содержание дисциплины должно быть ориентировано на подготовку студентов к освоению профессиональных модулей ОПОП по специальности

СПО 22.02.06 Сварочное производство) и овладению общими компетенциями (ОК):

ОК 1. Понимать сущность и социальную значимость своей будущей профессии, проявлять к ней устойчивый интерес.

ОК 2. Организовывать собственную деятельность, выбирать типовые методы и способы выполнения профессиональных задач, оценивать их эффективность и качество.

ОК 3. Принимать решения в стандартных и нестандартных ситуациях и нести за них ответственность.

ОК 4. Осуществлять поиск и использование информации, необходимой для эффективного выполнения профессиональных задач, профессионального и личностного развития.

ОК 5. Использовать информационно-коммуникационные технологии в профессиональной деятельности.

ОК 6. Работать в коллективе и команде, эффективно общаться с коллегами, руководством, потребителями.

ОК 7. Брать на себя ответственность за работу членов команды (подчиненных), результат выполнения заданий.

ОК 8. Самостоятельно определять задачи профессионального и личностного развития, заниматься самообразованием, осознанно планировать повышение квалификации.

ОК 9. Ориентироваться в условиях частой смены технологий в профессиональной деятельности.

ПК 1.1. Применять различные методы, способы и приёмы сборки и сварки конструкций с эксплуатационными свойствами.

ПК 1.2. Выполнять техническую подготовку производства сварных конструкций.

ПК 1.3. Выбирать оборудование, приспособления и инструменты для обеспечения производства сварных соединений с заданными свойствами.

ПК 1.4. Хранить и использовать сварочную аппаратуру и инструменты в ходе производственного процесса.

ПК 2.1. Выполнять проектирование технологических процессов производства сварных соединений с заданными свойствами.

ПК 2.2. Выполнять расчёты и конструирование сварных соединений и конструкций.

ПК 2.3. Осуществлять технико-экономическое обоснование выбранного технологического процесса.

ПК 2.4. Оформлять конструкторскую, технологическую и техническую документацию.

ПК 2.5. Осуществлять разработку и оформление графических, вычислительных и проектных работ с использованием информационнокомпьютерных технологий.

ПК 3.1. Определять причины, приводящие к образованию дефектов в сварных соединениях.

ПК 3.2. Обоснованно выбирать и использовать методы, оборудование, аппаратуру и приборы для контроля металлов и сварных соединений.

ПК 3.3. Предупреждать, выявлять и устранять дефекты сварных соединений и изделий для получения качественной продукции.

ПК 3.4. Оформлять документацию по контролю качества сварки.

ПК 4.1. Осуществлять текущее и перспективное планирование производственных работ.

ПК 4.2. Производить технологические расчёты на основе нормативов технологических режимов, трудовых и материальных затрат.

ПК 4.3. Применять методы и приёмы организации труда, эксплуатации оборудования, оснастки, средств механизации для повышения эффективности производства.

ПК 4.4. Организовывать ремонт и техническое обслуживание сварочного производства по Единой системе планово-предупредительного ремонта.

### **1.4. Количество часов на освоение рабочей программы учебной дисциплины :**

максимальной учебной нагрузки обучающегося – 108 часов, в том числе:

- обязательной аудиторной учебной нагрузки обучающегося –72 часа;
- самостоятельной работы обучающегося –36 часов.

# **2. СТРУКТУРА И СОДЕРЖАНИЕ УЧЕБНОЙ ДИСЦИПЛИНЫ**

# **2.1. Объем учебной дисциплины и виды учебной работы**

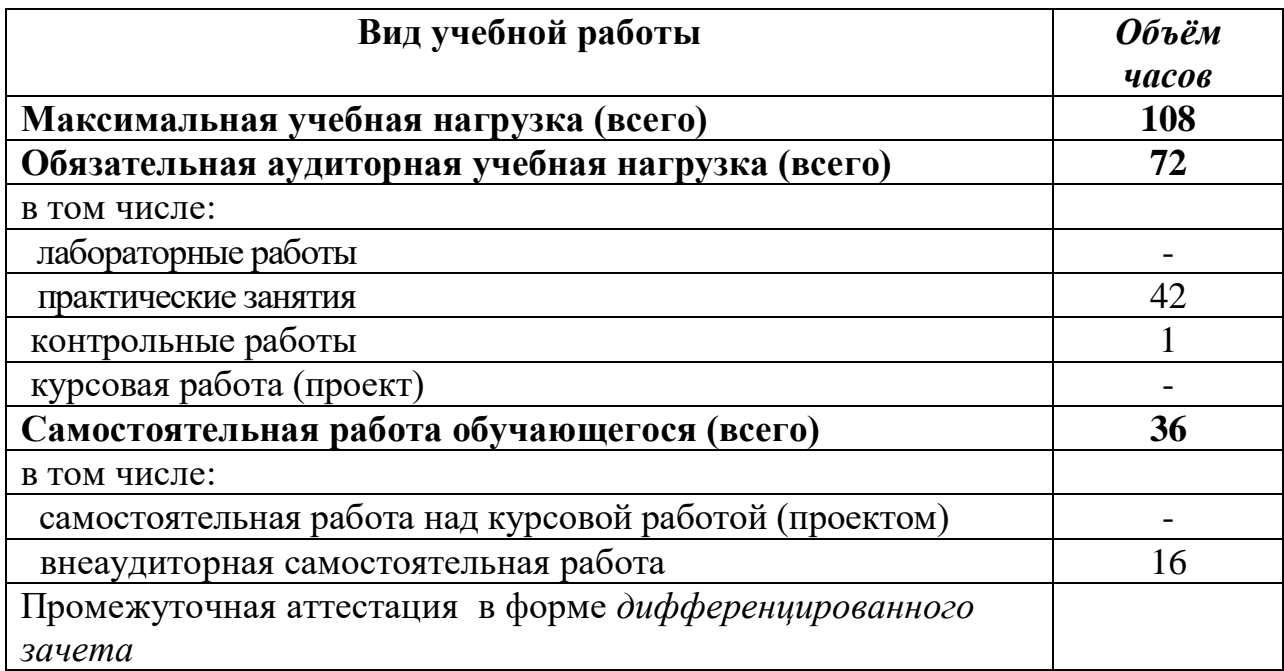

## **2.2. Тематический план и содержание учебной дисциплины ОП.01 Информационные технологии в профессиональной деятельности**

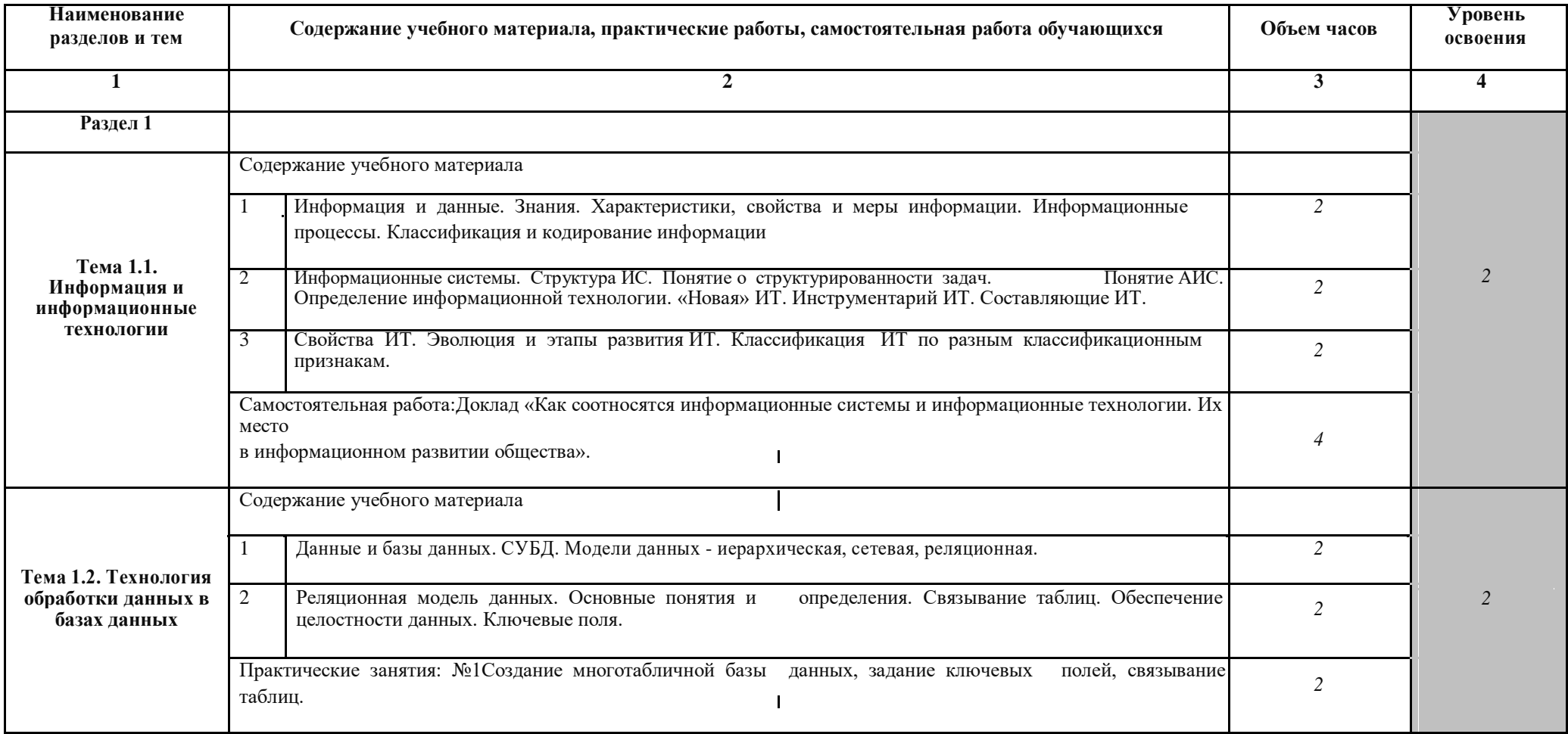

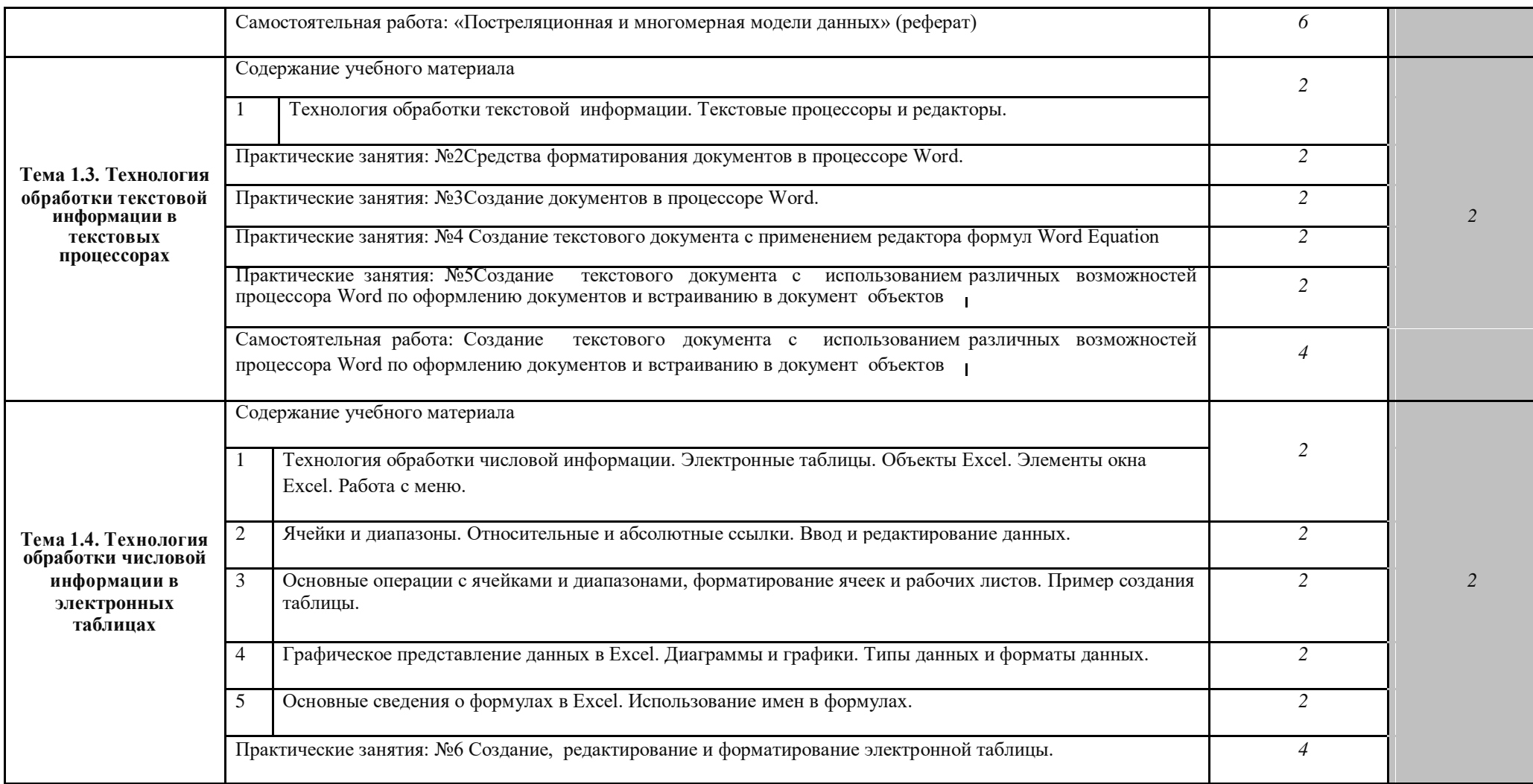

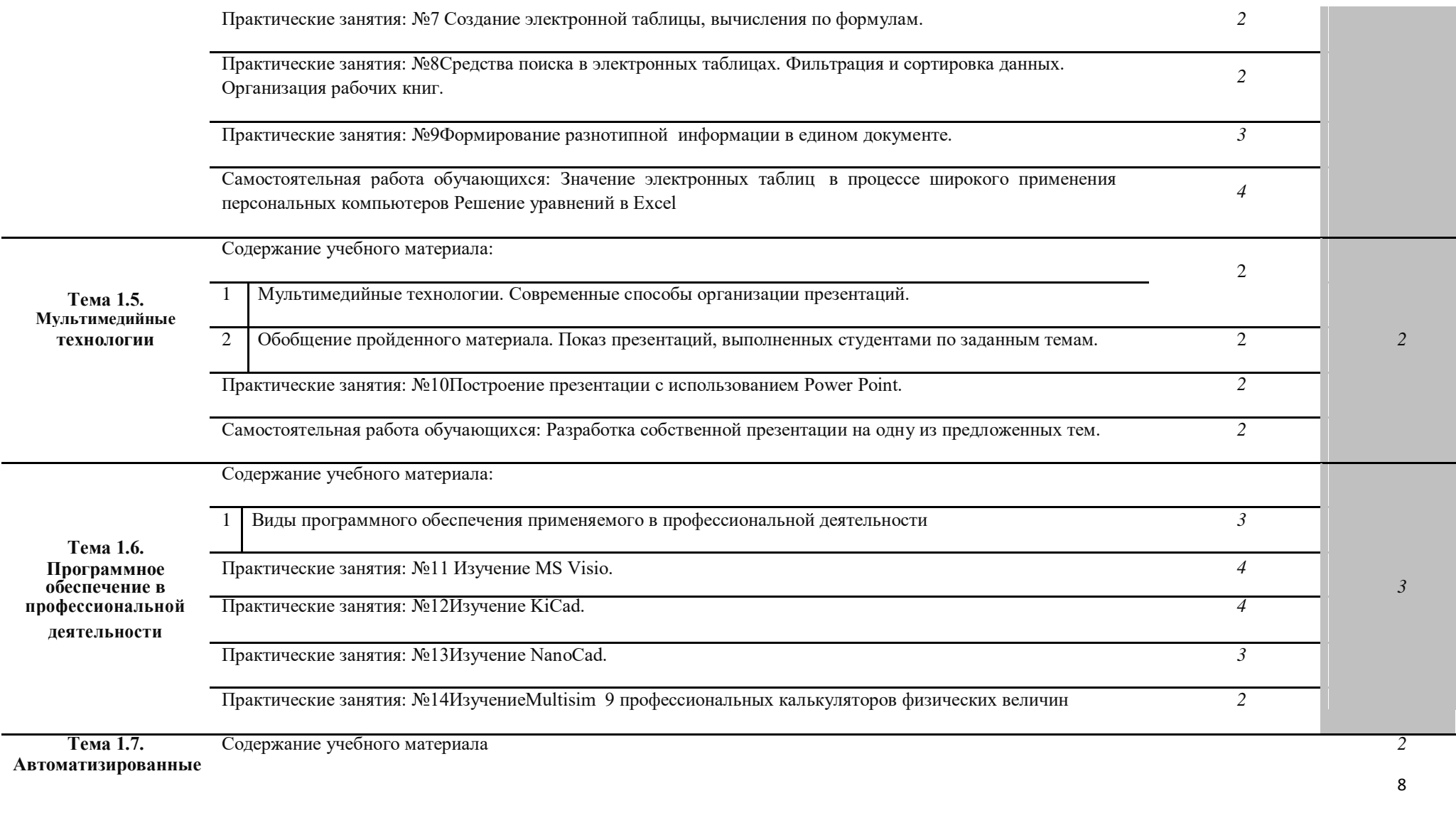

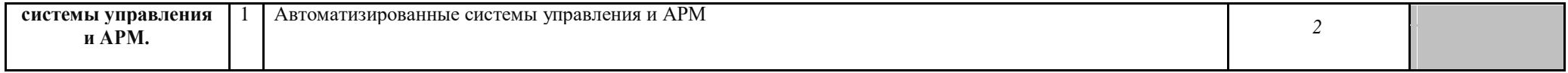

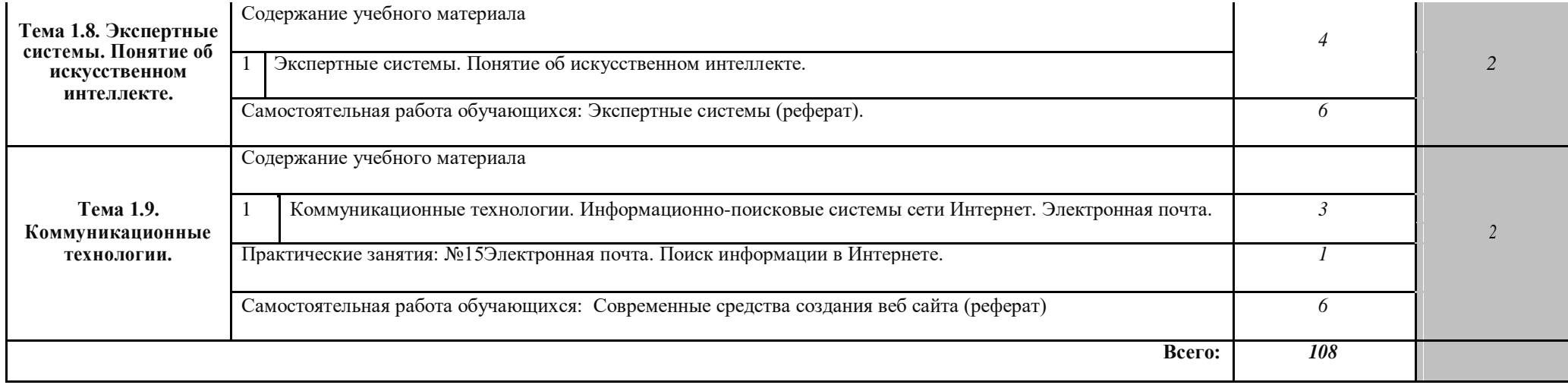

Для характеристики уровня освоения учебного материала используются следующие обозначения:

- 1 ознакомительный (узнавание ранее изученных объектов, свойств);
- 2 репродуктивный (выполнение деятельности по образцу, инструкции или под руководством);
- 3 продуктивный (планирование и самостоятельное выполнение деятельности, решение проблемных задач).

# **. УСЛОВИЯ РЕАЛИЗАЦИИ УЧЕБНОЙ ДИСЦИПЛИНЫ**

### **3.1. Требования к минимальному материально-техническому обеспечению**

 Реализация учебной дисциплины требует наличия учебного кабинета «Информатики и информационных технологий».

Оборудование учебных кабинетов:

- посадочные места по количеству обучающихся;
- рабочее место преподавателя;
- учебно-методический комплекс учебной дисциплины.

Технические средства обучения:

– компьютеры с лицензионным программным обеспечением.

## **2.2. Информационное обеспечение обучения**

Перечень рекомендуемых учебных изданий, Интернет-ресурсов, дополнительной литературы

Основные источники:

- 1 Алексеев А.П. Информатика: Учебник. М.: СОЛОН Р, 2002.
- 2 Артамонов Б.Н. Основы современных компьютерных технологий: Учебное пособие/ Б.Н.Артамонов, Г.А.Брякалов. - СПб.: КОРОНА , 2004.
- 3 Мазуров В.А.Компьютерные преступления. Классификация и способы противодействия: Учебное пособие. - М.: «Палеотип» - «Логос», 2002.
- 4 Михеева Е.В. Информационные технологии в профессиональной деятельности: Учебник. - М.: АСАDEMIA, 2005.
- 5 Михеева Е.В. Практикум по информационным технологиям в профессиональной деятельности: Учебное пособие. - М.: ACADEMIA, 2004.
- 6 Олифер В.Г. Компьютерные сети. Принципы, технологии, протоколы: Учебное пособие/ В.Г.Олифер, Н.А.Олифер - СПб.: Питер, 2002.

Дополнительные источники:

- 1 Богумирский Б.Б. Энциклопедия Windows 98: Учебное пособие. СПб.: Питер, 2008.
- 2 Советов Б.Я. Информационные технологии: Учебное пособие/ Б.Я.Советов, В.В.Цехановский - М.: «ВЫСШАЯ ШКОЛА», 2003.
- 3 Симонович С.В. Информатика. Базовый курс: Учебник. «ПИТЕР», 2004.
- 4 Назаров С.В. Компьютерные технологии обработки информации: Учебное пособие. - М.: «Финансы и статистика», 2005.

5 Острейковский В.А. Информатика: Учебник. - М.: «Высшая школа», 2005. Интернет-ресурсы

- <http://ktf.krk.ru/courses/foet/>

- <http://www.college.ru/enportal/physics/content/chapter4/section/paragraph8/> the ory.html

## **4. КОНТРОЛЬ И ОЦЕНКА РЕЗУЛЬТАТОВ ОСВОЕНИЯ УЧЕБНОЙ ДИСЦИПЛИНЫ**

 **Контроль и оценка** результатов освоения учебной дисциплины осуществляется преподавателем в процессе проведения практических занятий, тестирования, контрольной работы, а также выполнения индивидуальных заданий, проектов, исследований.

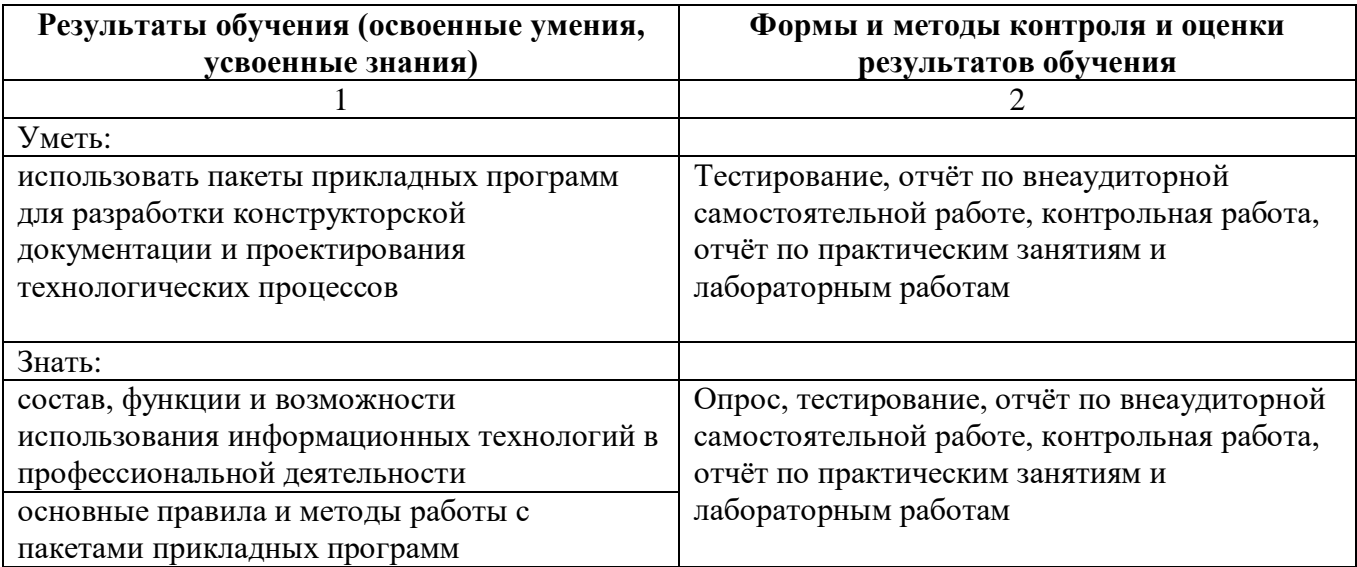

## **5.ПЛАНИРОВАНИЕ УЧЕБНЫХ ЗАНЯТИЙ С ИСПОЛЬЗОВАНИЕМ АКТИВНЫХ И ИНТЕРАКТИВНЫХ ФОРМ И МЕТОДОВ ОБУЧЕНИЯ**

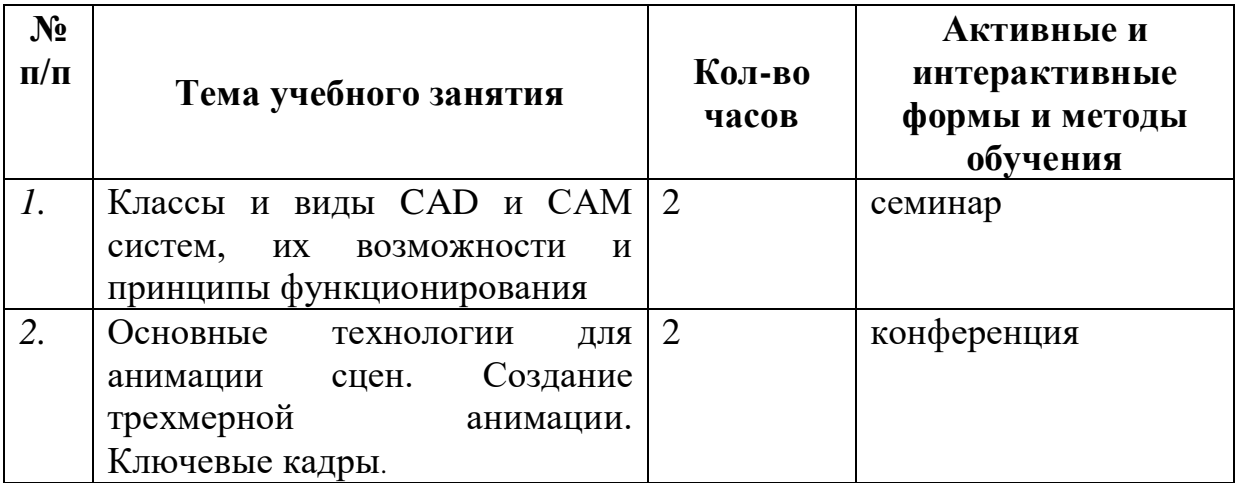

### 6.ЛИСТ ИЗМЕНЕНИЙ И ДОПОЛНЕНИЙ, ВНЕСЕННЫХ В РАБОЧУЮ ПРОГРАММУ

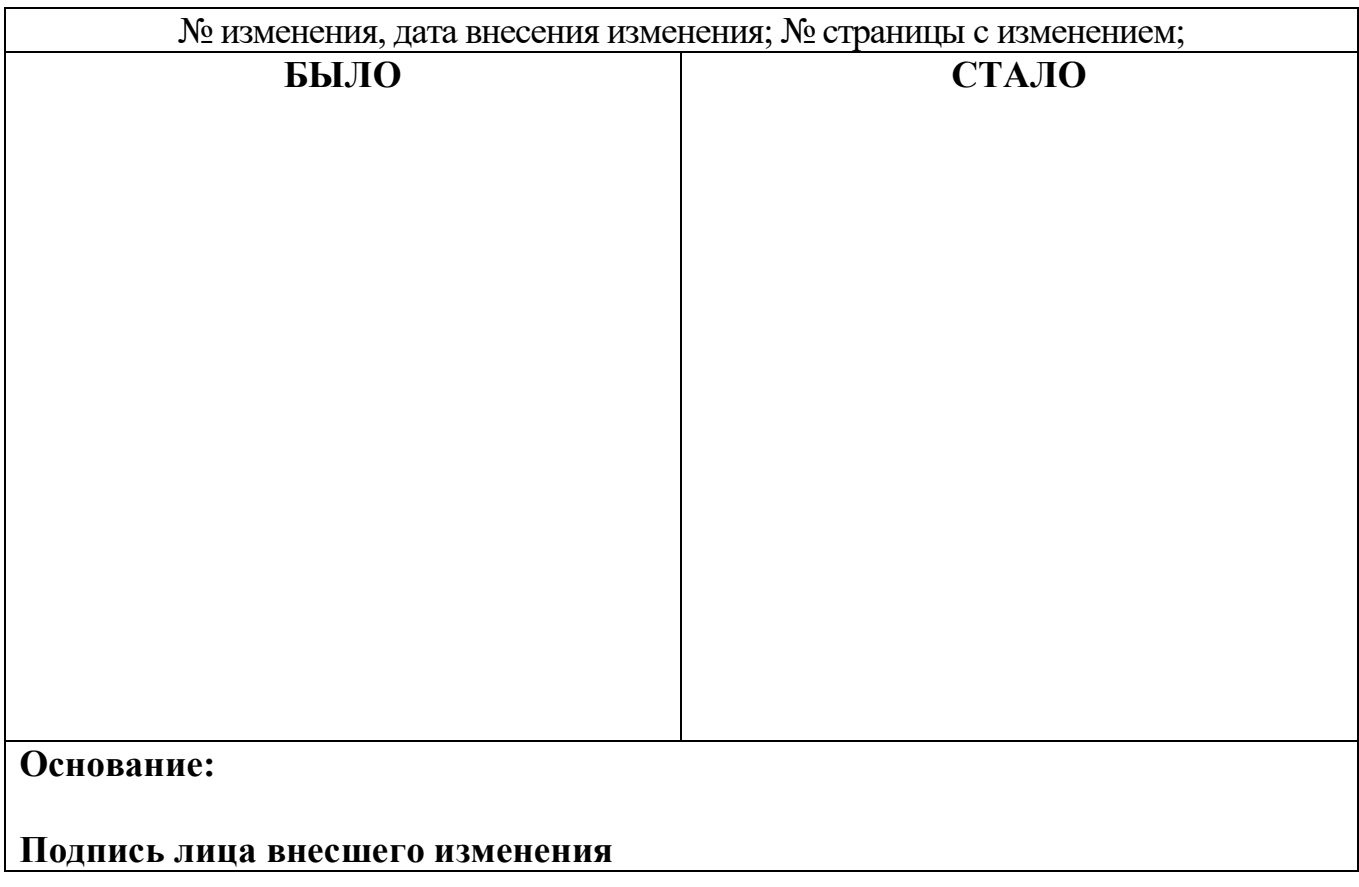